,

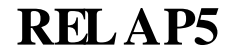

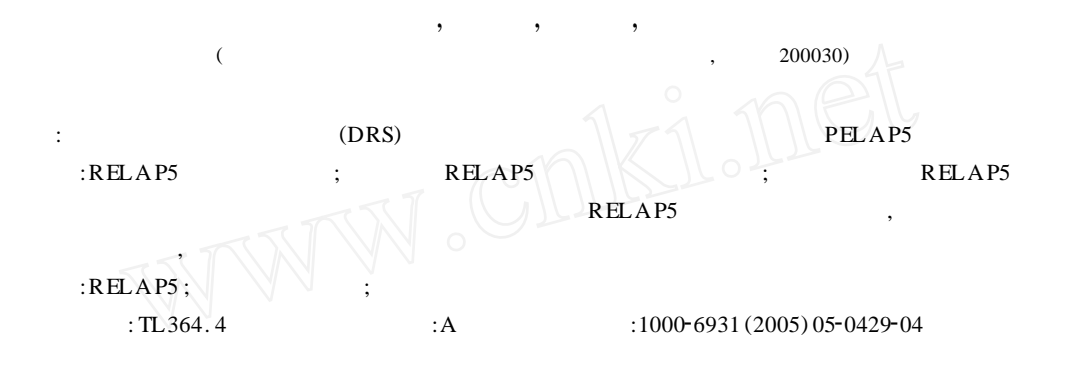

## **Modeling by RELAP5 in Nuclear Power Plant Engineering Simulator**

L IN Meng, SU Yun, HU Rui, YANG Yan-hua

(Department of Nuclear Science and System Engineering, School of Mechanics and Power Engineering, *S hanghai J iaotong Uni versit y , S hanghai* 200030 *, China)*

**Abstract :** Thermal hydraulic calculation module RELAP5 is one part of digital reactor system (DRS). The modeling method by RELAP5 is described. There are mainly following 3 steps: The first is modification of RELAP5 source code; the second is constructing normal model; the third is establishing special model. Thus besides plant-running parameters can be dynamically extracted from RELAP5 , it can be dynamically changed in RELA P5. This model is strong enough to meet the needs of nuclear power plant engineering simulator.

**Key words :** RELAP5 ; digital reactor system ; engineering simulator

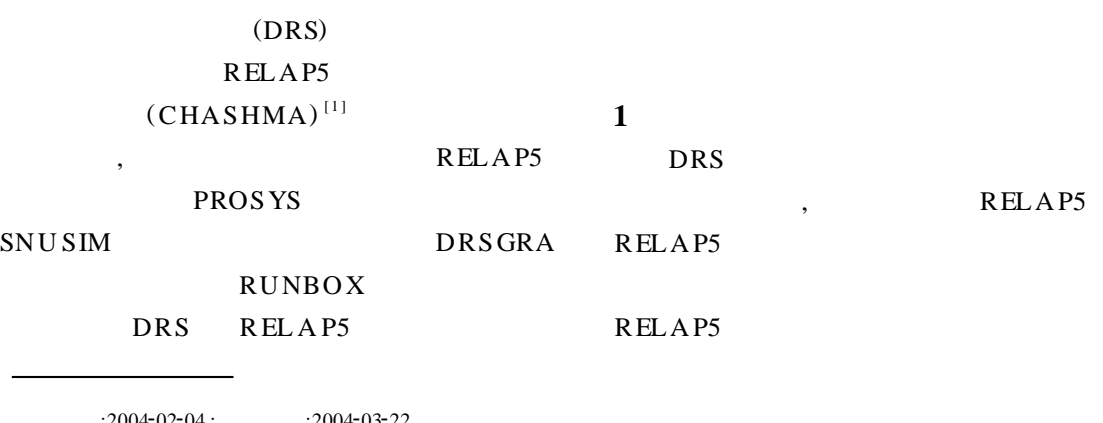

 $:2004-02-04;$   $:2004-03-22$  $(1978 - )$ ,

 $\mathcal{P}$ 

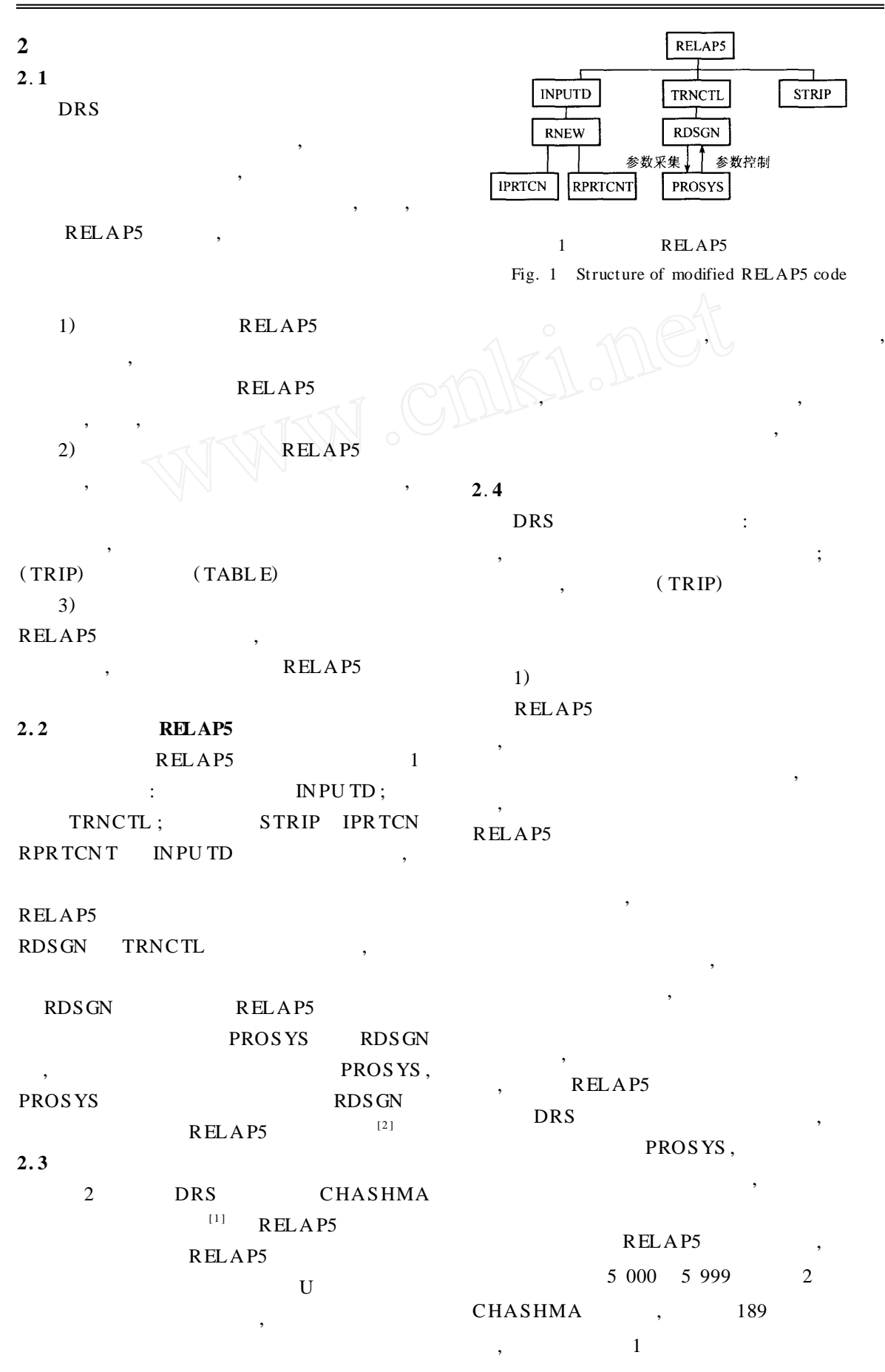

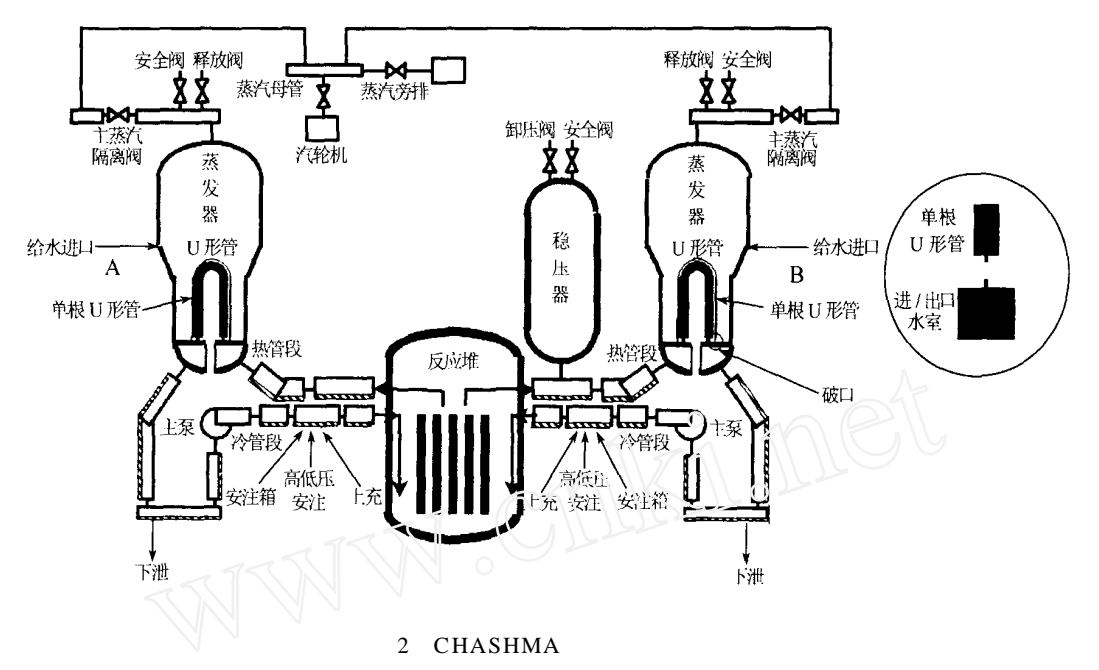

Fig. 2 Model chart of CHASHMA nuclear power plant

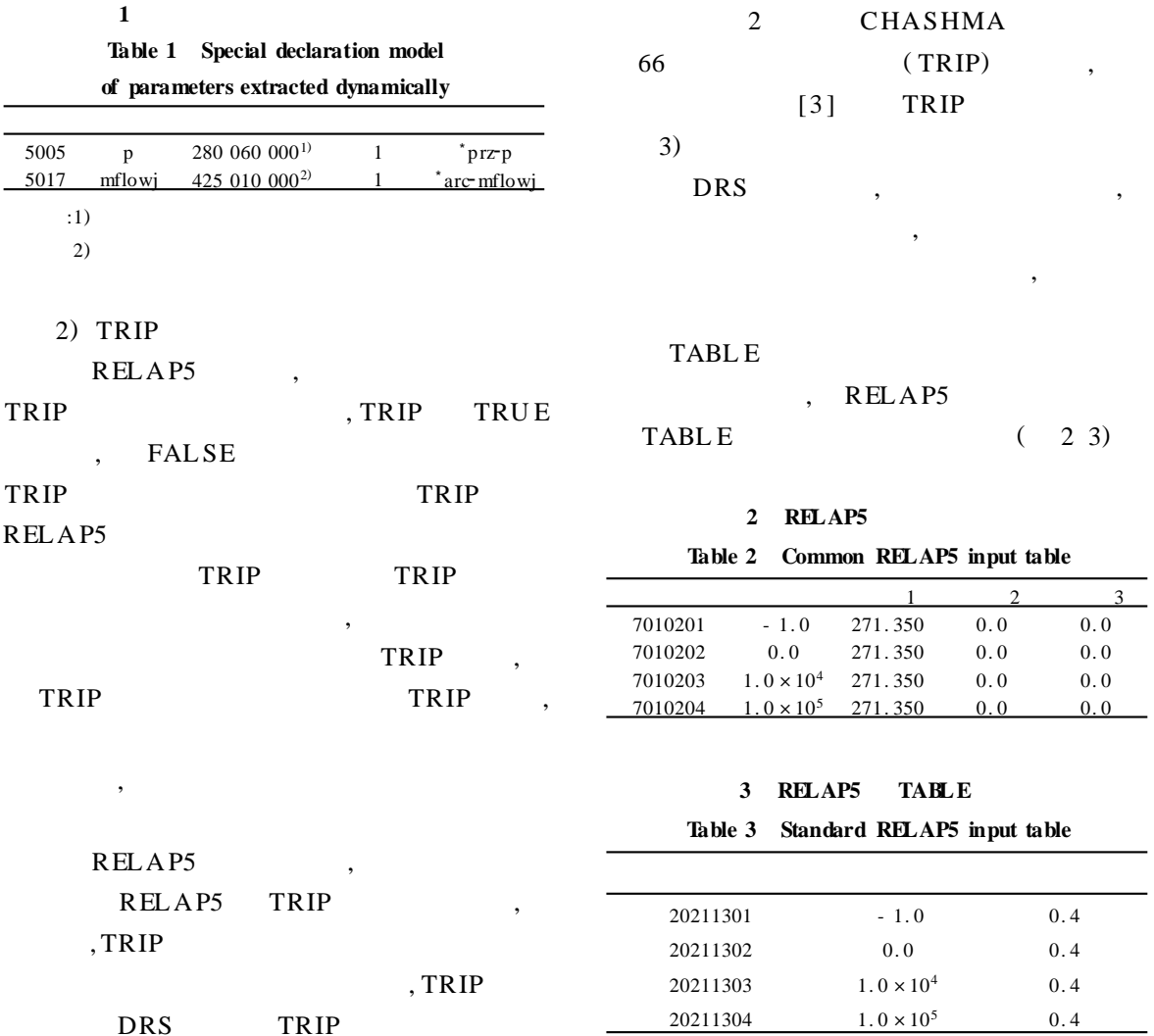

 $\mathcal{D}$ 

© 1994-2006 China Academic Journal Electronic Publishing House. All rights reserved. http://www.cnki.net

D

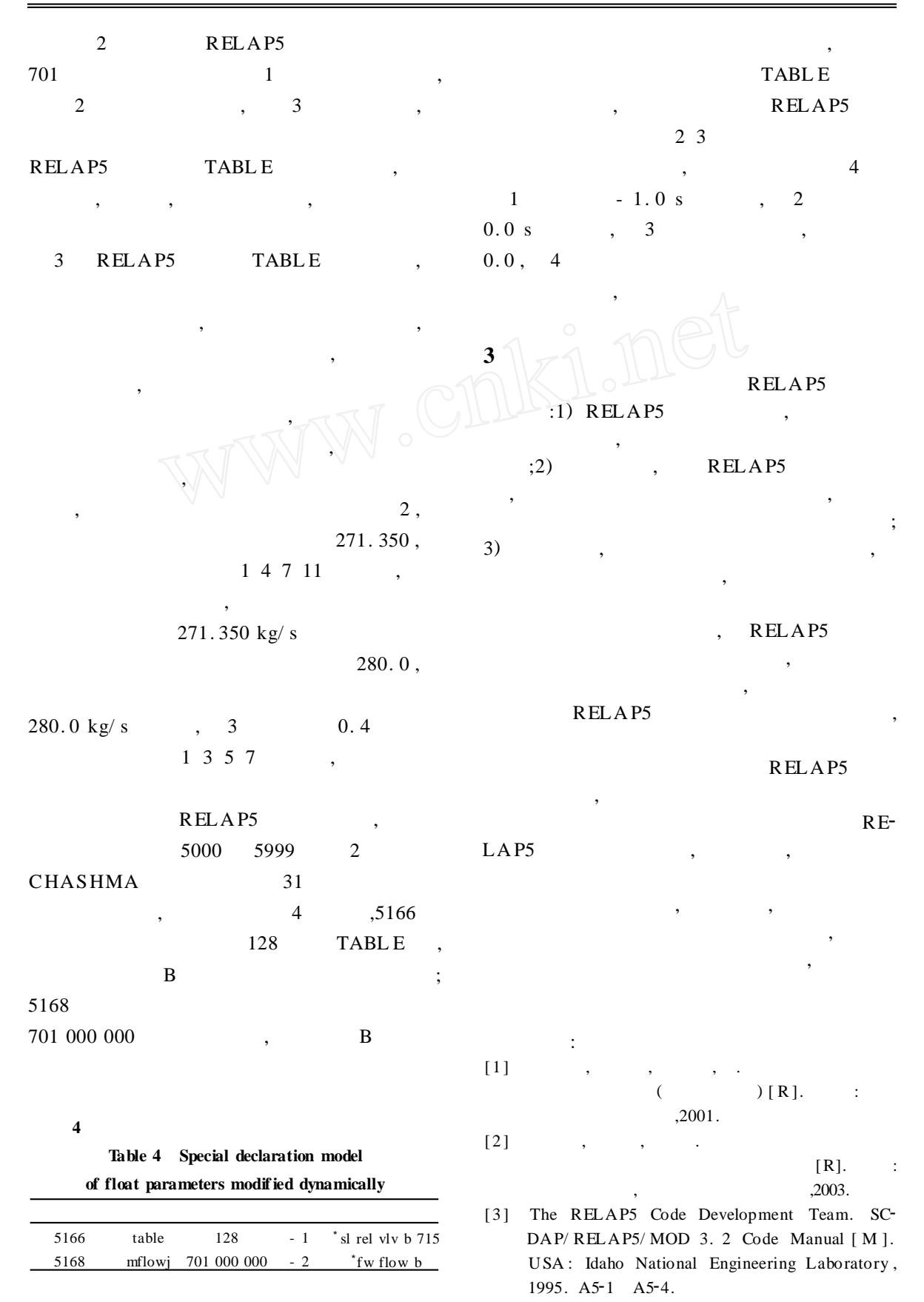